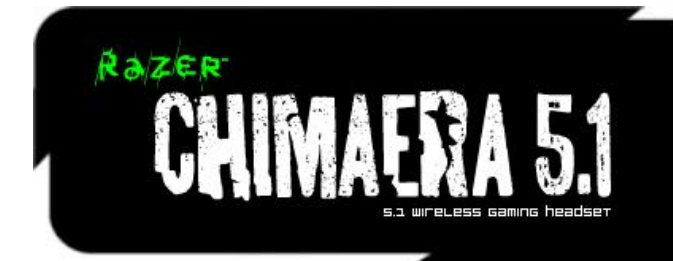

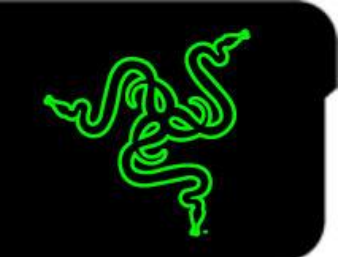

El auricular inalámbrico de juego para Xbox Razer Chimaera 5.1 te sumerge en un sonido envolvente totalmente realista. Producto de nuestra amplia experiencia en audio para juegos de ordenador, este auricular inalámbrico proporciona sonido 5.1 de gran precisión para los momentos importantes y auriculares circulares extra grandes para disfrutar de la máxima comodidad.

La base de carga sirve para recargar las baterías y también de unidad de procesamiento de audio, por lo que puedes ajustar el sonido del juego y conectar hasta cuatro bases para hablar con tus compañeros de juego a través de un canal de comunicación sin retrasos.

# GUÍA PRINCIPAL

# **ÍNDICE**

- **1. Contenido del paquete**
- **2. Requisitos de hardware y del sistema**
- **3. Características principales**
- **4. Especificaciones técnicas**
- **5. Instalación y configuración/ Registro y asistencia técnica**
- **6. Utilización de Razer Chimaera 5.1**
- **7. Información legal**

# **1. CONTENIDO DEL PAQUETE**

- Auriculares para juegos inalámbricos Razer Chimaera 5.1 para Xbox 360®
- Base de carga
- Cables:
	- Cable óptico
	- Cable RCA
	- Adaptador de CA
	- Cable estéreo de 2,5 mm a 2,5 mm (para la conexión del mando)
	- Cable estéreo de 3,5 mm a 3,5 mm (para la comunicación con el equipo local)
- 2 pilas recargables AAA
- Guía de inicio rápido
- Guía principal

# **2. REQUISITOS DE HARDWARE Y DEL SISTEMA**

- Xbox 360®
- able compuesto (o cable AV HD por componentes)

O

- PC

# **3. CARACTERÍSTICAS PRINCIPALES**

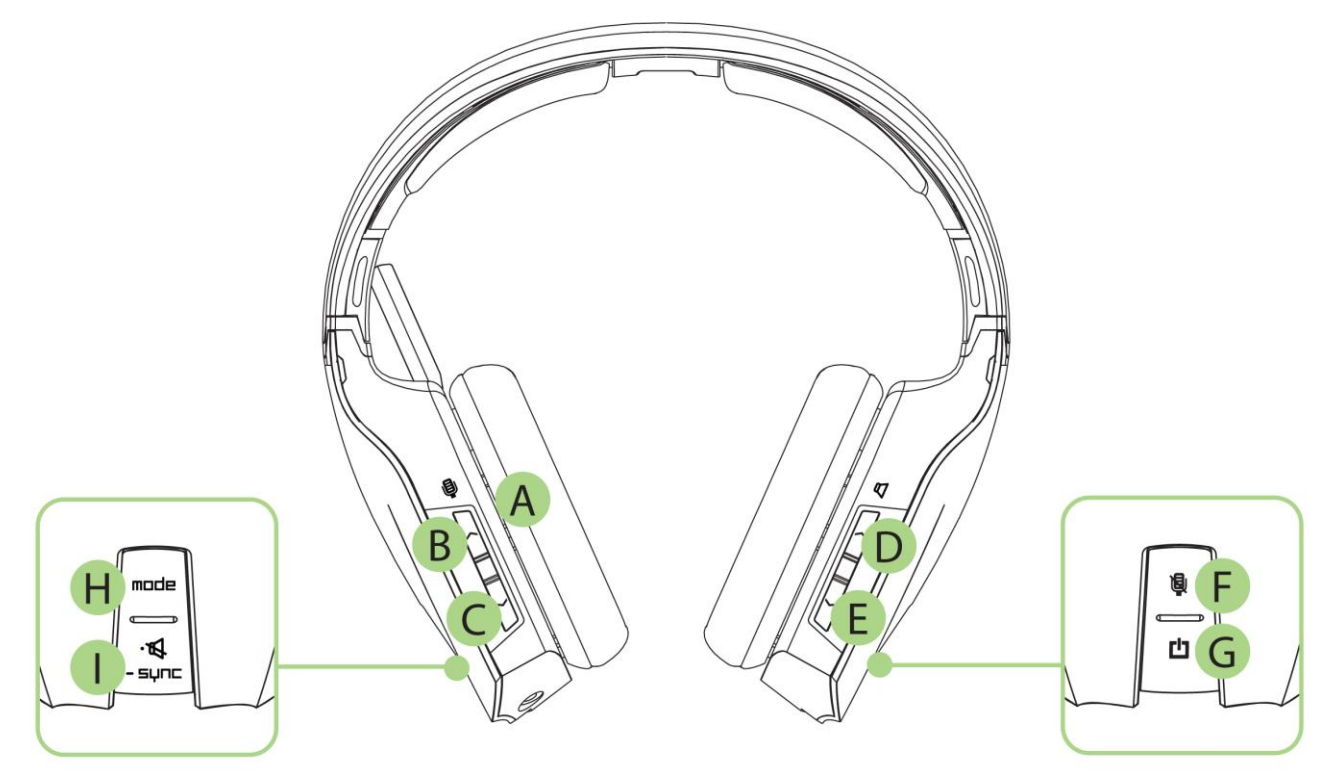

- A. 5.1 Sonido envolvente
- B. Botón izquierdo 1 Subir volumen del micrófono
- C. Botón izquierdo 2 Bajar volumen del micrófono
- D. Botón derecho 1 Subir volumen
- E. Botón derecho 2 Bajar volumen
- F. Botón izquierdo 3 Silenciar micrófono
- G. Botón izquierdo 4 Botón de encendido
- H. Botón derecho 3 Botón de modo (Xbox LIVE / Activar o desactivar la comunicación con el

equipo local)

I. Botón derecho 4 – Silenciar volumen / Botón de sincronización

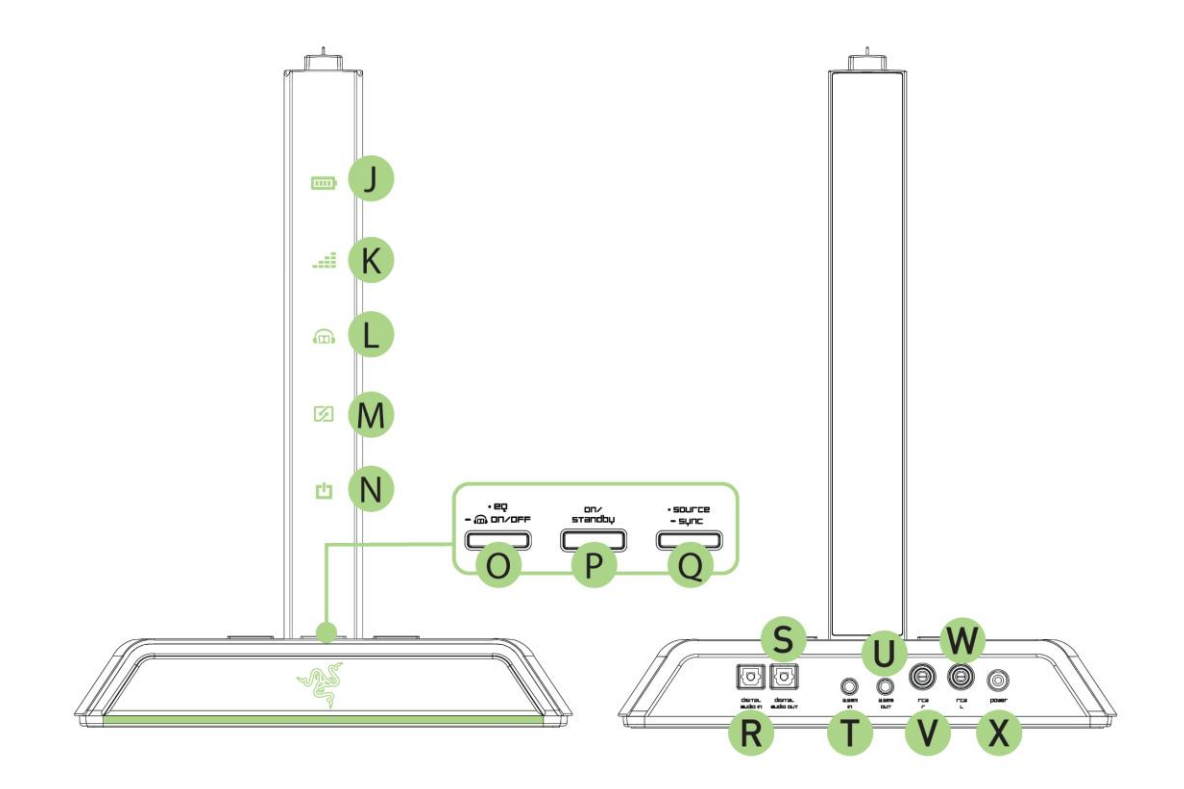

- J. LED de carga
- K. LED de ecualizador
- L. LED de auriculares con sistema Dolby
- M. LED de modo (Xbox LIVE / Comunicación con el equipo local)
- N. LED en espera
- O. Botón de ecualizador / sistema Dolby para los auriculares
- P. Botón de espera
- Q. Botón de fuente / sincronización
- R. Entrada de audio digital
- S. Salida de audio digital
- T. Entrada de 3,5 mm
- U. Salida de 3,5 mm
- V. Conector RCA derecho
- W. Conector RCA izquierdo
- X. Conector de CA

# **4. ESPECIFICACIONES TÉCNICAS**

#### **Dimensiones de los auriculares inalámbricos (en mm): 200 mm (ancho) x 204 mm (alto) x**

### **88 mm (largo)**

#### AURICULARES

- Radiofrecuencia: 5,8 GHz
- Dolby® Headphone / Dolby® Pro Logic® II / Dolby® Digital
- Alcance de señal inalámbrica: 33 pies / 10 m
- Frecuencia de respuesta: 20 20.000 Hz
- Impedancia: De 32Ω a 1 kHz
- Sensibilidad (a 1 kHz, 1 V/Pa): 105 dB +/- 2 dB
- Controladores: Imanes de neodimio de 50 mm
- Pilas: 2 pilas AAA (hasta 8 horas de vida útil)
- Tiempo de carga: 3 horas

### MICRÓFONO

- Respuesta de frecuencia: 130 10.000 Hz
- Sensibilidad (a 1 kHz, 1 V/Pa):  $-42 \pm 2$  dB
- Relación señal/ruido: >55 dB
- Patrón de captación: Unidireccional

# **5. INSTALACIÓN Y CONFIGURACIÓN/ REGISTRO Y ASISTENCIA TÉCNICA**

### INSTALACIÓN DE LA BACTERIA

Para obtener los mejores resultados posibles, carga las baterías por completo la primera vez que uses los Razer Chimaera 5.1. Una batería agotada se carga totalmente por complete en 3 horas.

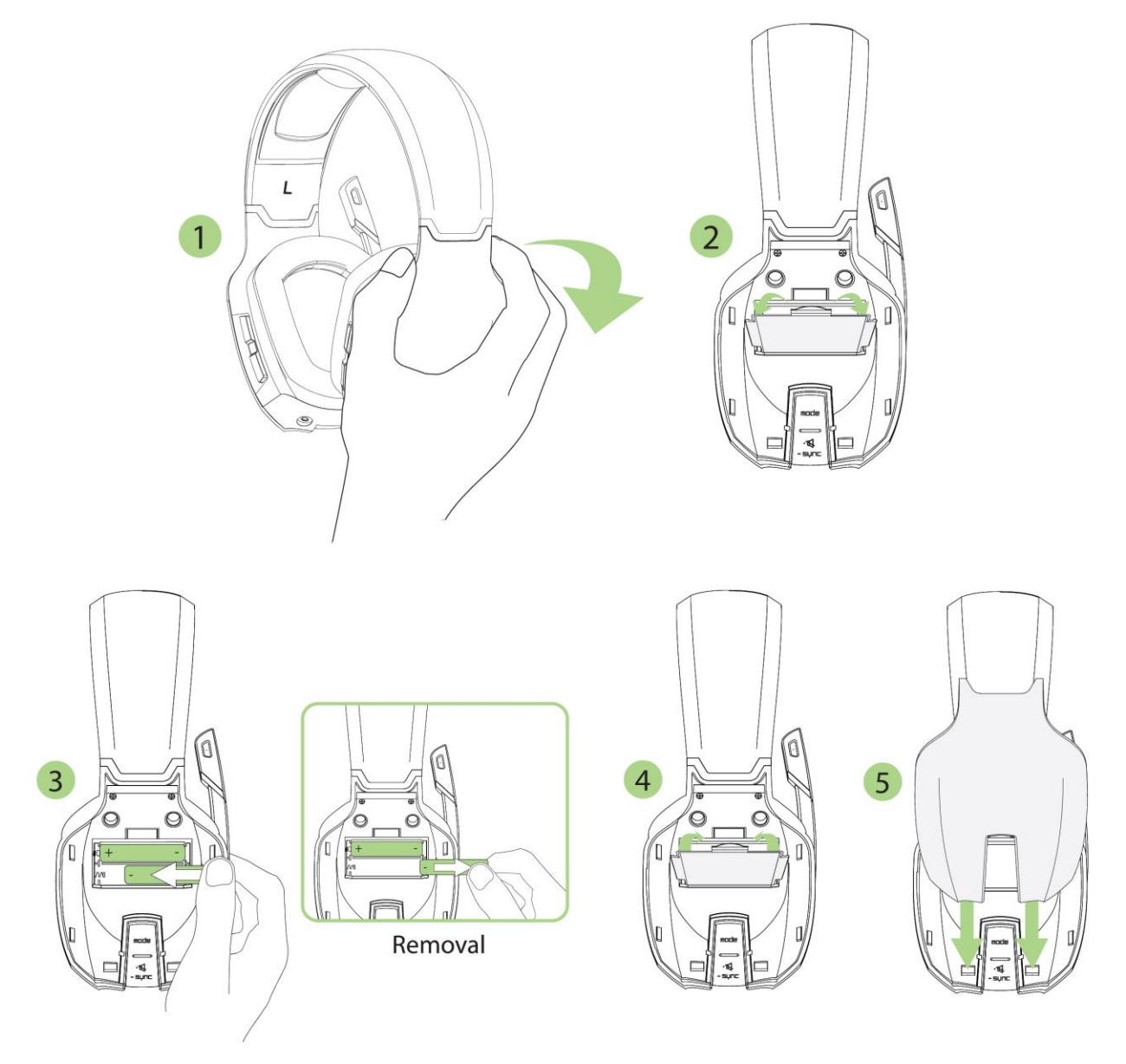

**CUIDADO:** Use solamente baterias AAA y el adaptador de corriente

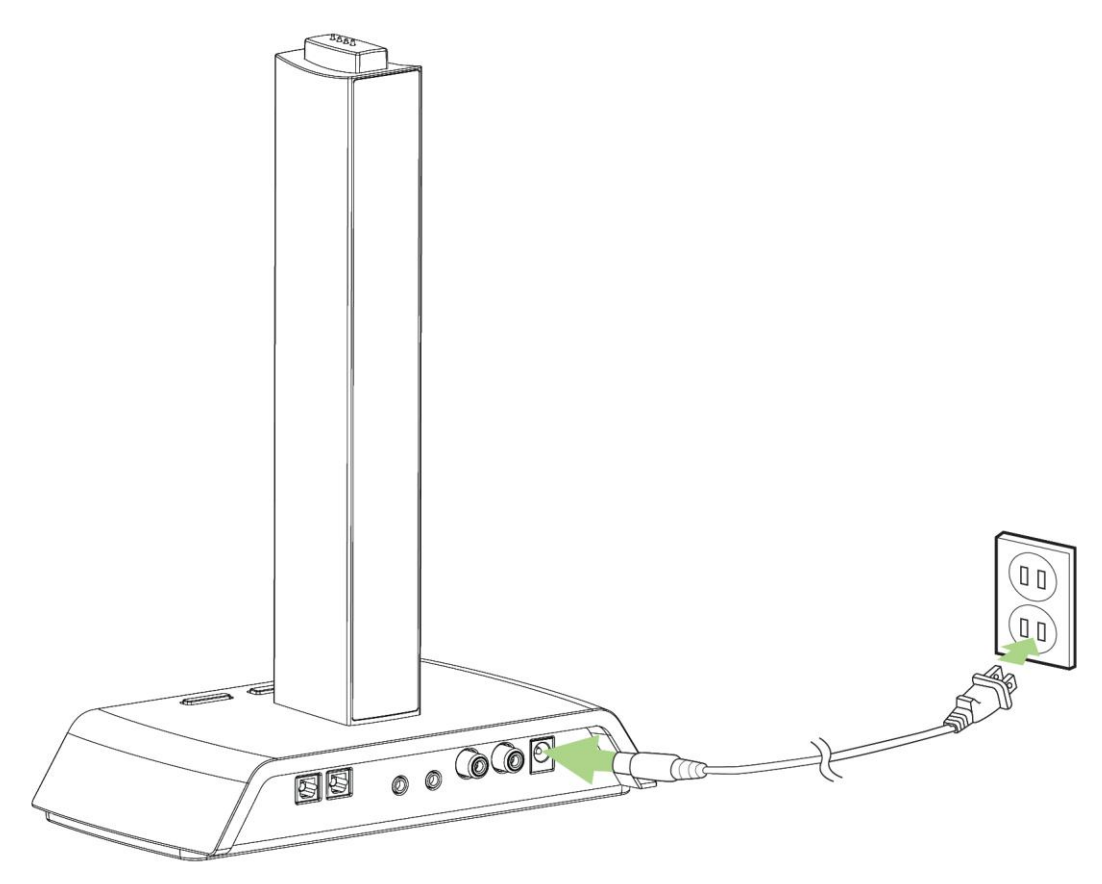

 $\circledcirc$ 

España - Voltaje: 230V – 50Hz

# SINCRONIZACIÓN

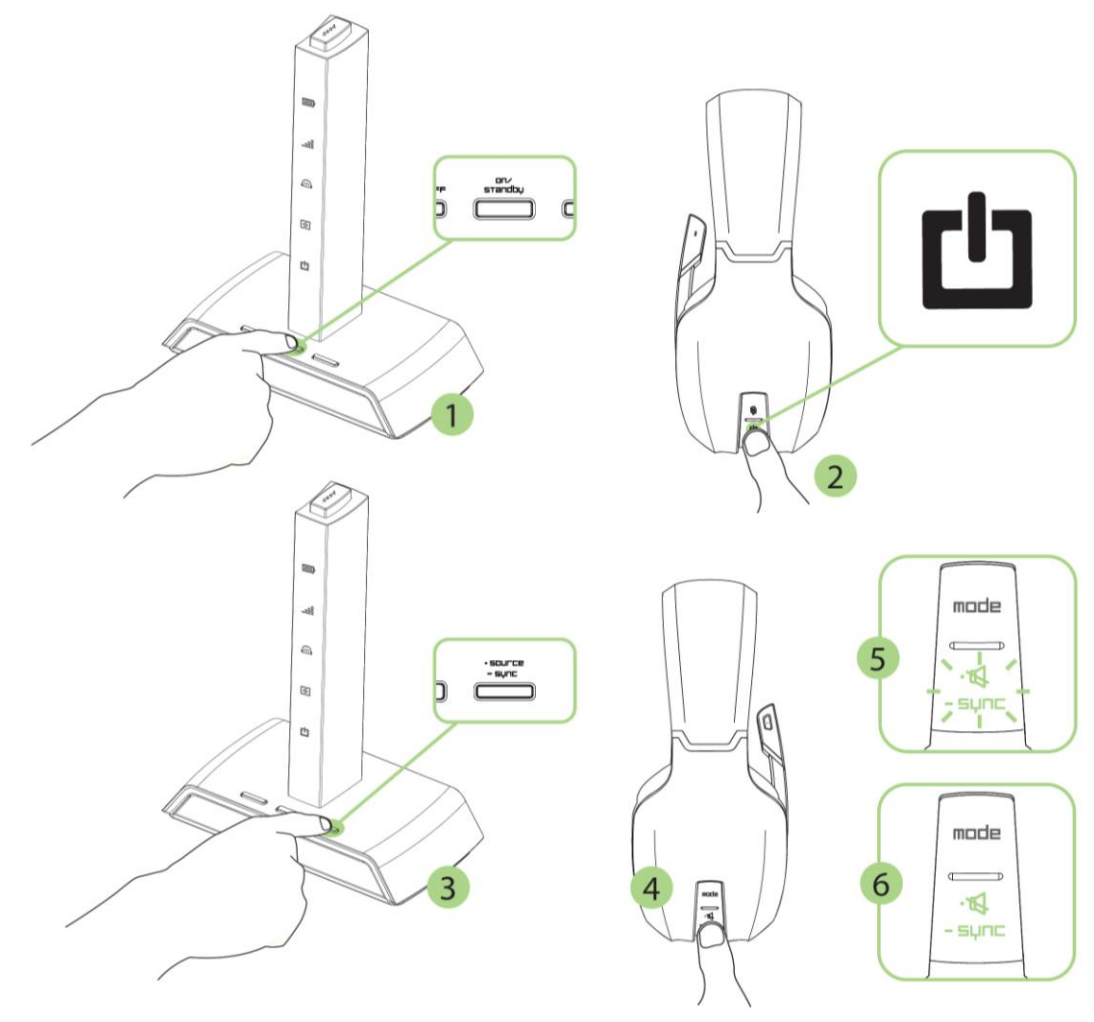

MANDO

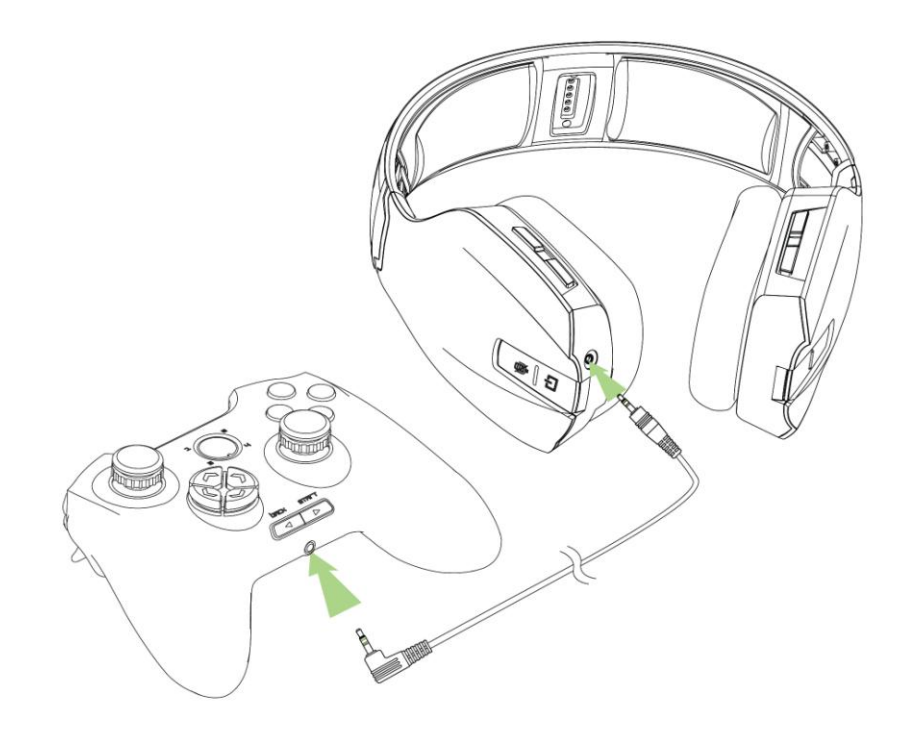

#### **AUDIO**

Puedes escoger entre 3 métodos de instalación dependiendo de tu configuración.

#### **1. Conéctalo directamente a la Xbox 360®**

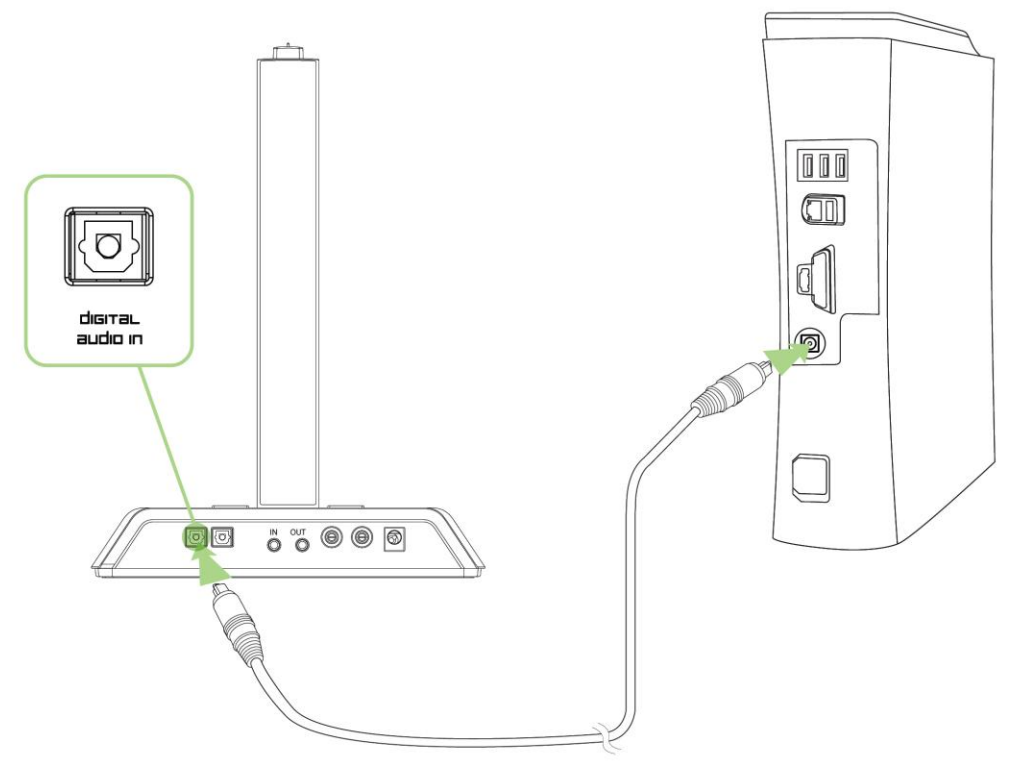

**2. Utilizando un Cable de AV HD por componentes con Salida de audio digital**

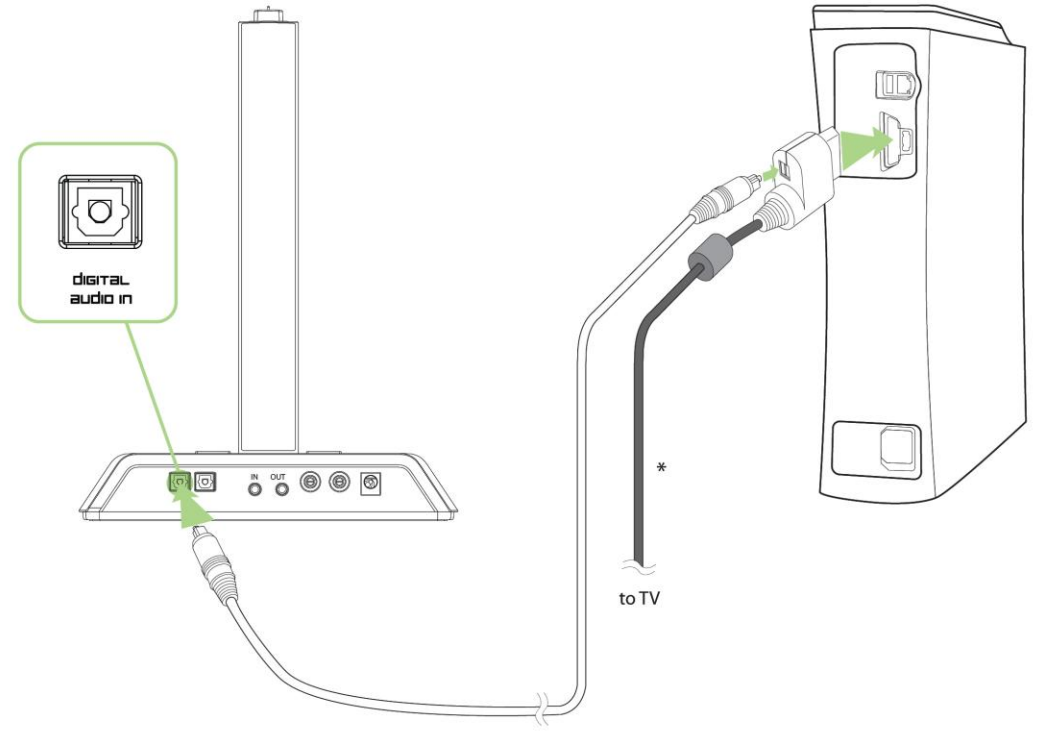

**3. Utilizando un Cable de AV HD por componentes sin Salida de audio digital**

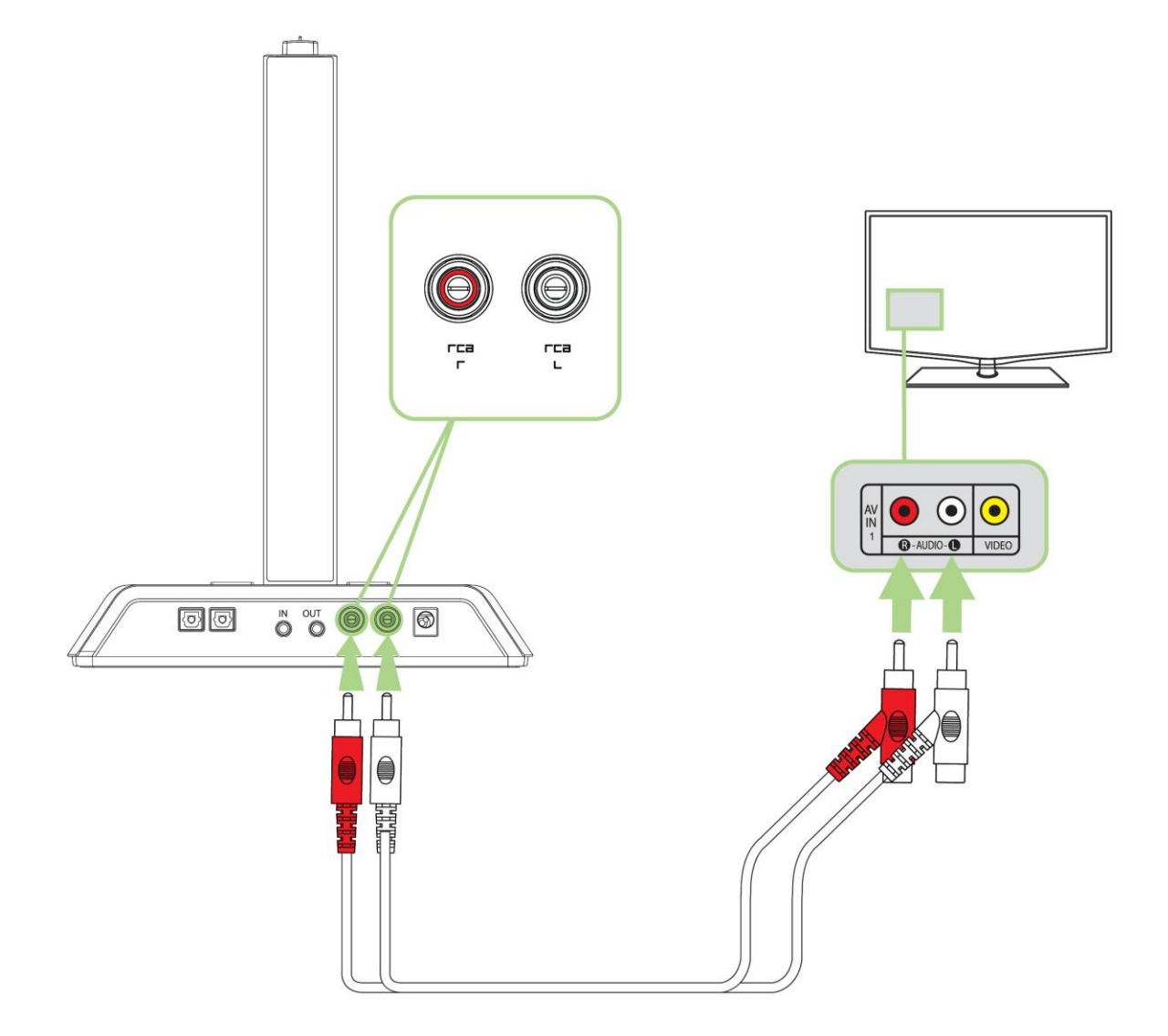

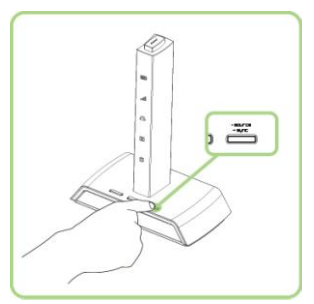

En el uso por primera vez, presione = surce para cambiar la fuente de entrada de audio digital para RCA en.

# CONEXIÓN A OTROS RAZER CHIMAERA 5.1

Podrás conectar hasta 4 Estaciones Base (compradas por separado) para crear un canal de comunicación privado que te permitirá hablar con tu equipo a través de tus Auriculares Razer Chimaera 5.1.

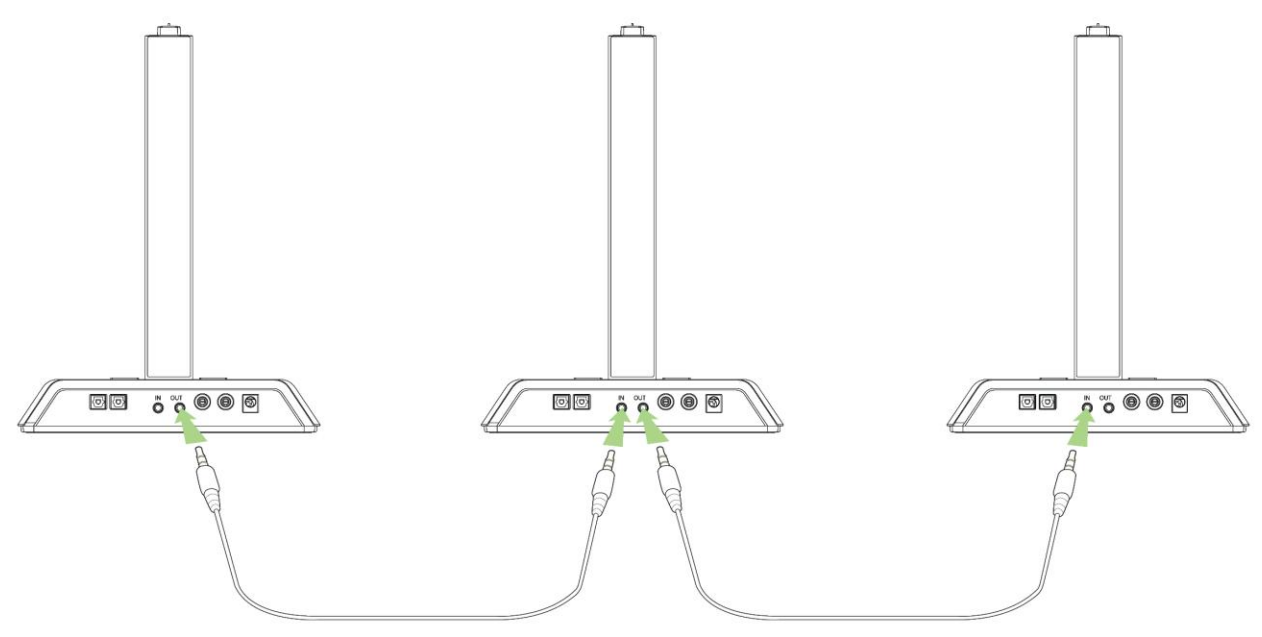

### CONECTIVIDAD CON EL PC

NOTA: Cuando vuelva a conectarlo en PC tras usarlo en Xbox, le recomendamos desconectar los jacks conectados al PC.

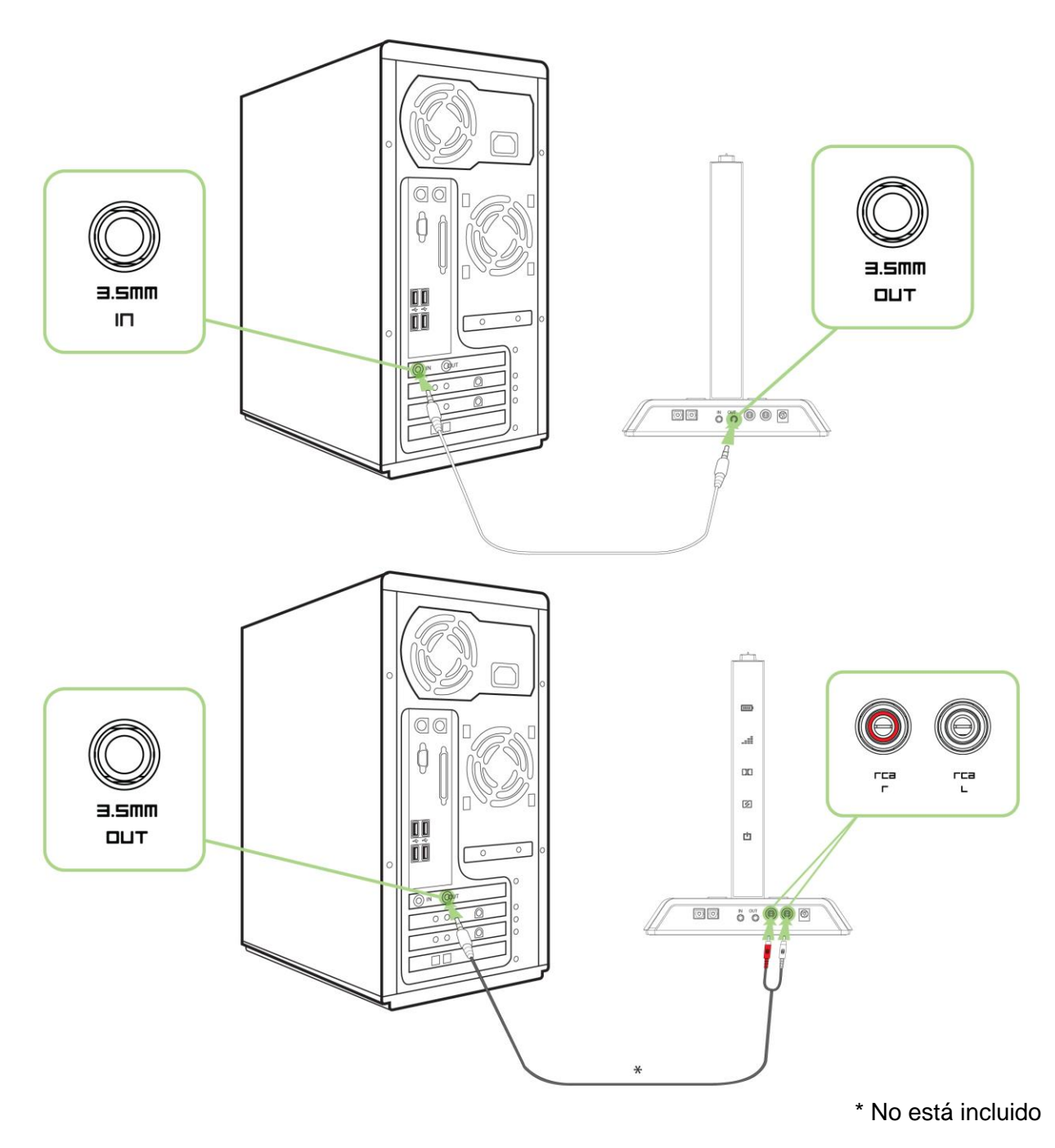

#### **REGISTRAR TU RAZER CHIMAERA 5.1**

Visita **www.razerzone.com/registration/** para registrar el producto en línea.

#### Obtendrás:

- 1 año de garantía limitada del fabricante.
- Asistencia técnica gratuita en línea en **www.razersupport.com**

# **6. UTILIZACIÓN DE RAZER CHIMAERA 5.1**

# **SILENCIAR EL MICRÓFONO**

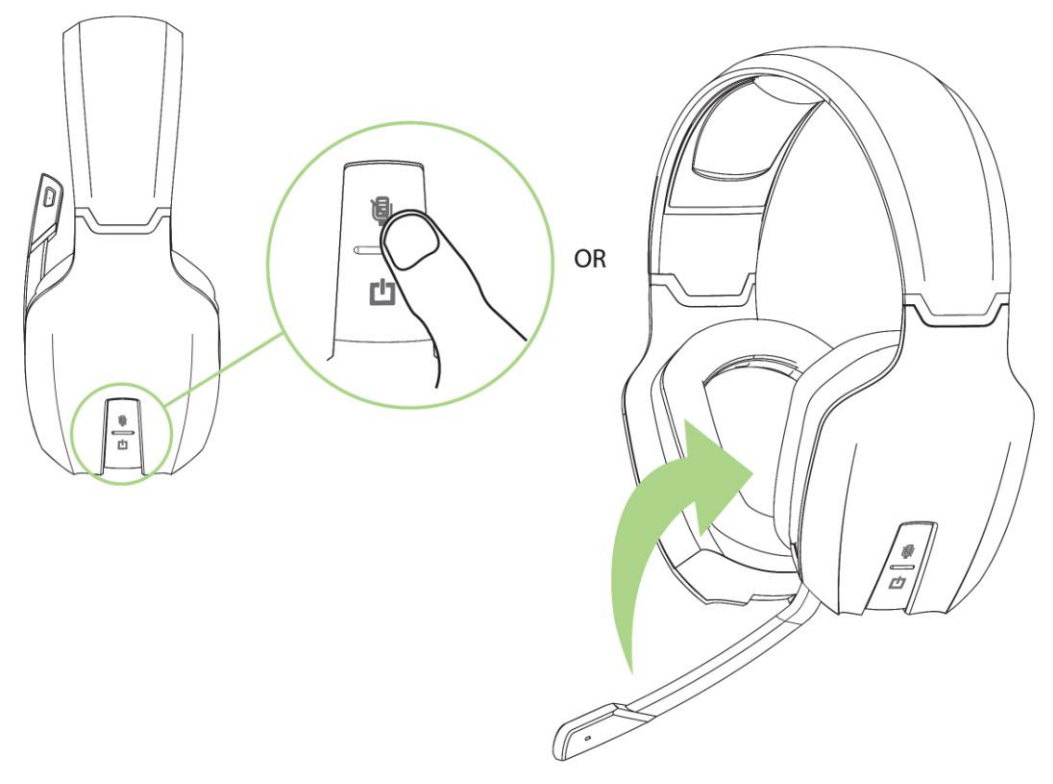

Presiona el botón izquierdo 3. O Rota el micrófono hacia arriba.

# **ADMINISTRACIÓN DE LA ALIMENTACIÓN**

Si los auriculares no reciben una señal de audio en un plazo de 10 minutos, éstos se apagarán automáticamente para ahorrar energía.

Si la alimentación de los auriculares se encuentra por debajo del 10% de carga, la unidad emitirá un sonido cada 2 minutos. Será momento de cargar los auriculares.

#### **USANDO LOS BOTONES**

#### AURICULARES

#### **Botones En La Almohadilla Del Oído**

#### **Izquierdo**

• Pulsa  $\leftarrow$  y  $\leftarrow$  para subir/bajar el

volumen del micrófono.

- Pulsa  $\mathbb{Q}$  para silenciar el micrófono.
- Mantén pulsado **[l]** para encender/apagar

los auriculares.

#### **Botones En La Almohadilla Del Oído**

#### **Derecho**

 $\cdot$  Pulsa  $\leftarrow$  y  $\leftarrow$  para subir/bajar

el volumen del audio.

• Pulsa mode para cambiar el modo entre

Xbox LIVE y el modo de comunicación con el equipo local.

• Mantén pulsado mode durante 3 segundos para alternar entre volumen de micrófono

entrante y saliente. Esta función únicamente está disponible en modo Xbox LIVE. Cuando se

encienden los auriculares, el volumen del micrófono entrante es el ajuste predeterminado.

- Pulsa  $\cdot \mathbb{R}$  para silenciar el volumen del audio.
- Mantén pulsado  $\mathcal{L}_{\mathsf{S}}^{\mathsf{R}}$  para sincronizar los auriculares con la base.

#### BASE

### **Botón De Ecualizador/Dolby Para Los Auriculares**

• Pulsa para alternar entre el modo

Normal, Graves y Agudos.

• Mantén pulsado **durante 2** segundos para encender/apagar el modo Dolby de los auriculares.

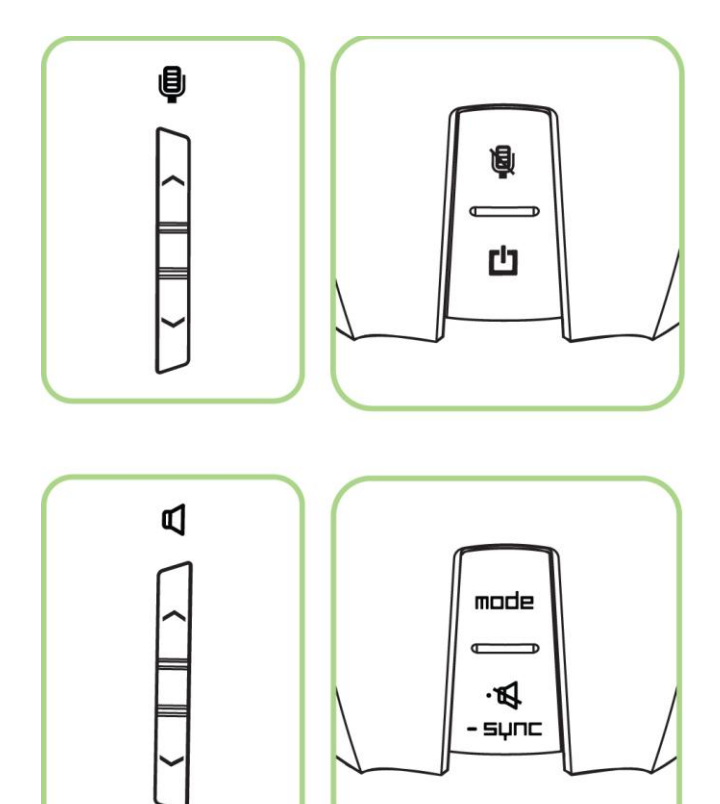

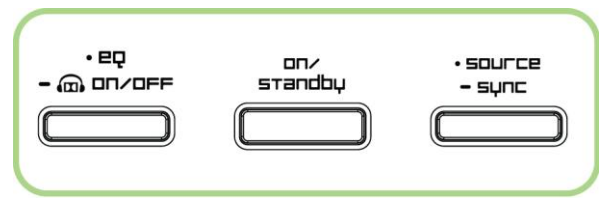

#### **Botón De Espera**

**• Pulsa** standby para encender/apagar la base.

#### **Botón de fuente/sincronización**

• Pulsa para alternar entre la entrada de audio digital y la entrada RCA. Esta función

no está disponible en el modo de comunicación con el equipo local.

• Mantén pulsado • FRINCE para sincronizar la base con los auriculares.

#### **INDICADORES DE ESTADO LED**

Razer Chimaera 5.1 dispone de diversos indicadores de estado LED tanto en los auriculares como en la base de carga.

#### AURICULARES

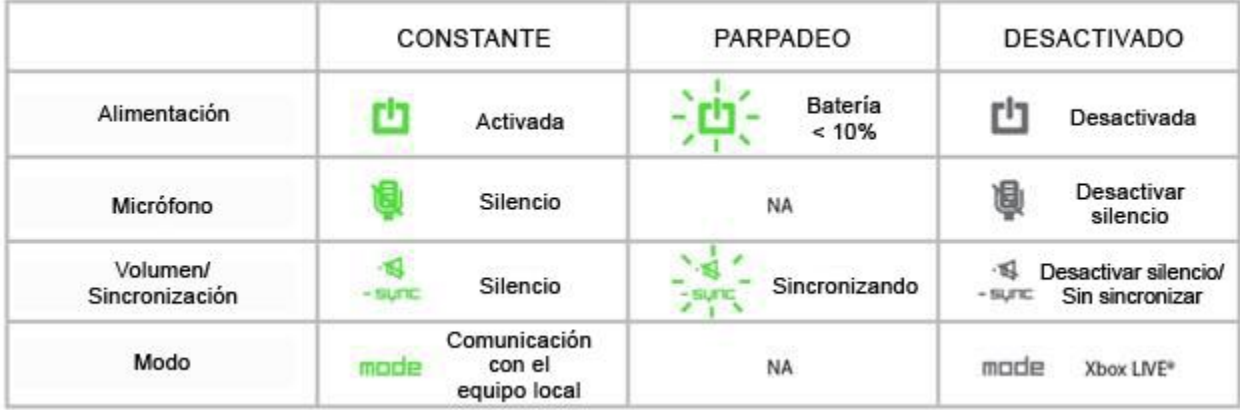

#### BASE DE CARGA

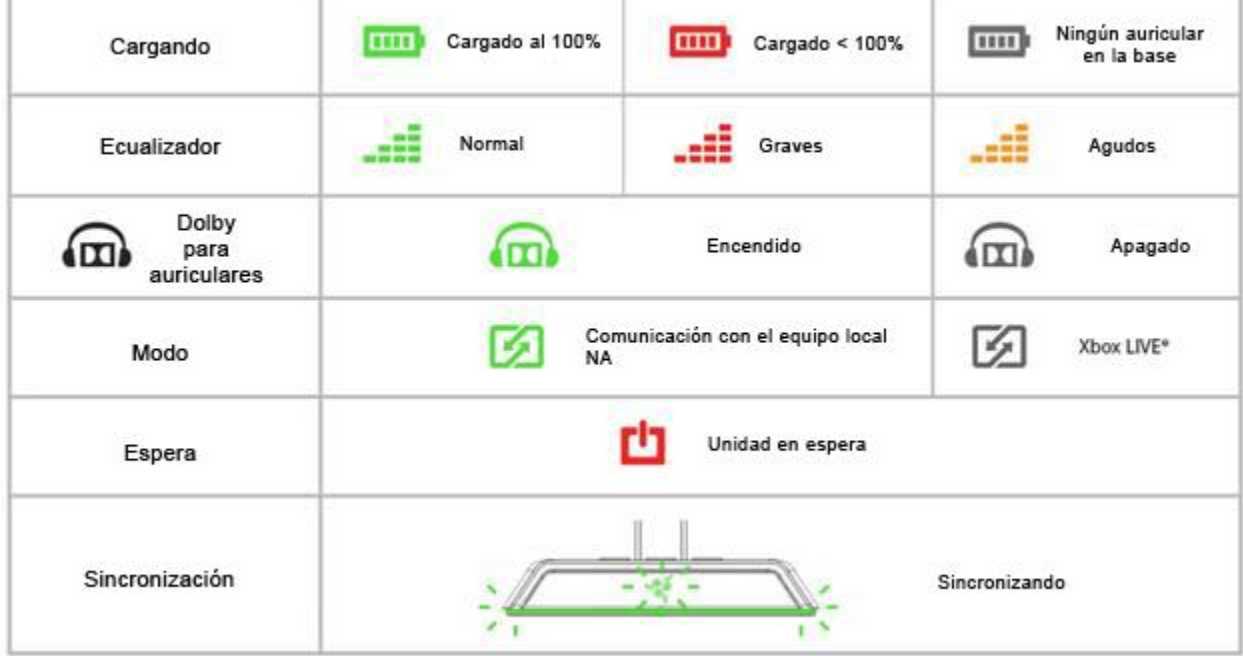

# **7. INFORMACIÓN LEGAL**

#### **INFORMACIÓN DE DERECHOS DE AUTOR Y PROPIEDAD INTELECTUAL**

©2011 Razer USA Ltd. Patente en trámite. Todos los derechos reservados. Razer™, el logotipo de la serpiente de tres cabezas de Razer, el logotipo de Razer con letras fragmentadas y demás marcas comerciales mencionadas en este documento son marcas comerciales o marcas comerciales registradas propiedad de Razer USA Ltd y/o sus sucursales o filiales, registradas en los Estados Unidos o en otros países. Windows y el logotipo de Windows son marcas comerciales del grupo de empresas Microsoft. Todas las demás marcas registradas son propiedad de sus respectivos titulares. Razer USA Ltd ("Razer") puede tener derechos de autor, marcas comerciales, secretos comerciales, patentes, solicitudes de patentes u otros derechos de propiedad intelectual (registrados o no registrados) relacionados con el producto descrito en esta Guía General. La entrega de esta Guía General no otorga licencia a dichos derechos de autor, marcas comerciales, patentes u otros derechos de propiedad intelectual. El Razer Chimaera (el "Producto") puede diferir de las imágenes en el paquete o en otro material impreso. Razer no se hace responsable por tales diferencias o por cualquier error que pueda aparecer. La información incluida en este documento está sujeta a modificaciones sin previo aviso.

Producto fabricado con licencia de Dolby Laboratories. Dolby, Pro Logic y el símbolo de la doble D son marcas comerciales de Dolby Laboratories.

#### **GARANTÍA LIMITADA DEL PRODUCTO**

Para obtener los términos más recientes y actuales de la Garantía Limitada del Producto, visita [http://warranty.razerzone.com.](http://warranty.razerzone.com/)

#### **LIMITACIÓN DE RESPONSABILIDAD**

Bajo ninguna circunstancia, Razer será responsable de ganancias perdidas, pérdida de información o datos, daños fortuitos, indirectos, punitivos o consecuentes, que surjan de alguna manera de la distribución, venta, reventa, uso o imposibilidad de uso del producto. Bajo ningún concepto, la responsabilidad de Razer superará el precio de venta del producto.

#### **COSTES DE ADQUISICIÓN**

A fin de aclarar cualquier duda que pudiera surgir, se estipula que en ningún caso Razer™ se hará cargo de ningún coste de adquisición, a menos que se haya informado sobre la posible existencia de dichos daños. Asimismo, en ningún caso Razer™ asumirá responsabilidad alguna por costes de adquisición que superen el precio de compra para minorista del producto.

#### **GENERAL**

Estos términos están regulados y redactados de acuerdo con las leyes de la jurisdicción en la que se compró el producto. Si algún término aquí indicado se considera no válido o no aplicable, dicho término (en tanto sea no válido o no aplicable) quedará sin efecto y se excluirá sin invalidar los demás términos. Razer se reserva el derecho de corregir cualquier término en cualquier momento sin previo aviso.